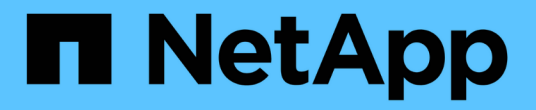

# 关于**StorageGRID**

StorageGRID 11.5

NetApp April 11, 2024

This PDF was generated from https://docs.netapp.com/zh-cn/storagegrid-115/primer/hybrid-clouds-withstoragegrid.html on April 11, 2024. Always check docs.netapp.com for the latest.

## 目录

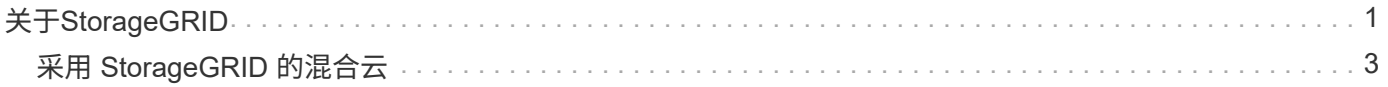

# <span id="page-2-0"></span>关于**StorageGRID**

NetApp StorageGRID 是一款基于对象的软件定义存储解决方案, 支持行业标准对象 API ,包括 Amazon Simple Storage Service ( S3 ) API 和 OpenStack Swift API 。

StorageGRID 可为大规模非结构化数据提供安全,持久的存储。元数据驱动的集成生命周期管理策略可优化数 据在整个生命周期中的位置。将内容放置在合适的位置,合适的时间和合适的存储层上,以降低成本。

StorageGRID 由分布在不同地理位置的冗余异构节点组成,这些节点可以与现有客户端应用程序和下一代客户 端应用程序集成在一起。

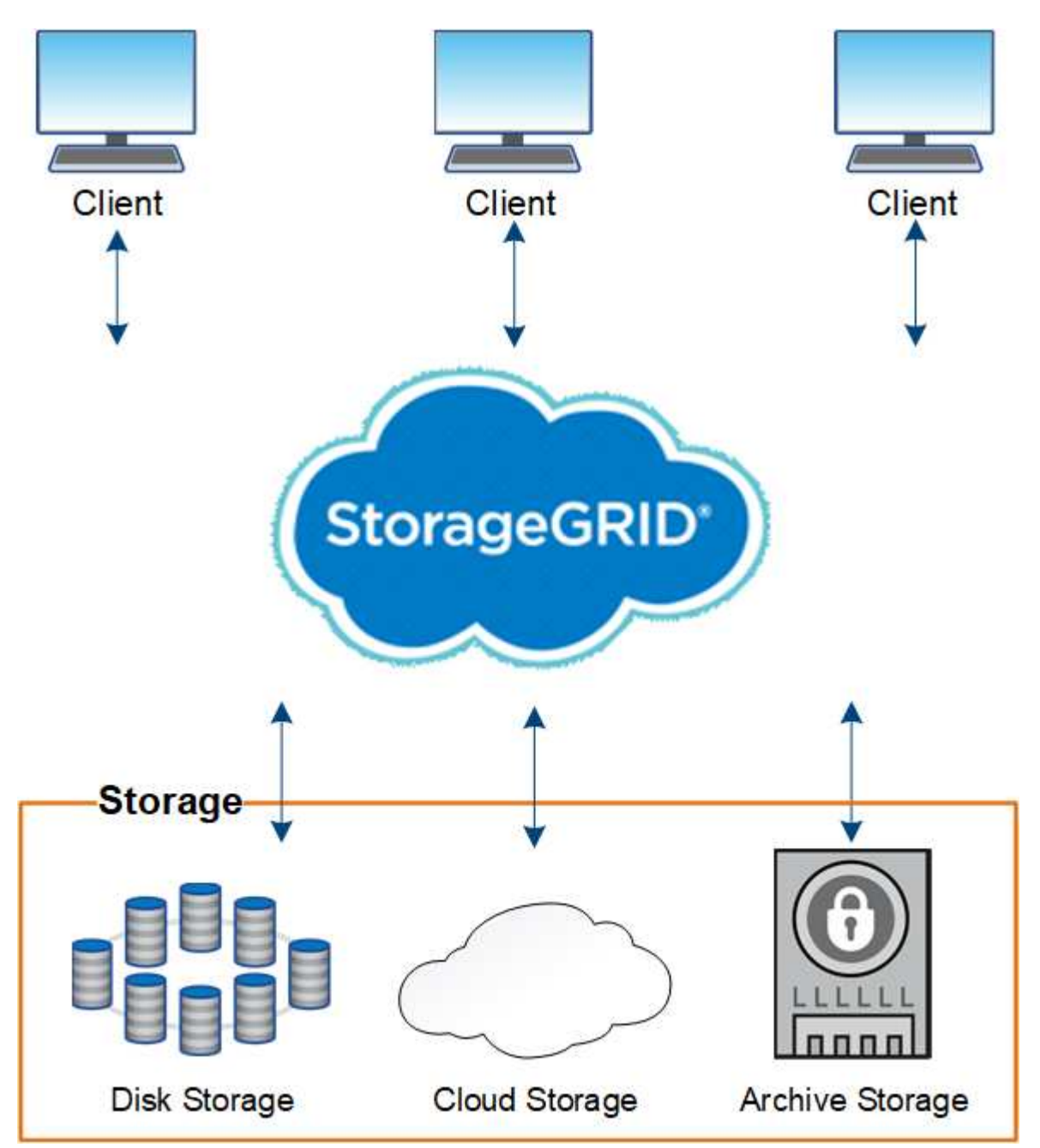

StorageGRID 系统的优势包括:

• 一个地理位置分散的非结构化数据存储库,具有大规模可扩展性和易用性。

- 标准对象存储协议:
	- Amazon Web Services Simple Storage Service ( S3 )
	- OpenStack Swift
- 已启用混合云。基于策略的信息生命周期管理( ILM )可将对象存储到公有 云,包括 Amazon Web Services ( AWS )和 Microsoft Azure 。StorageGRID 平台服务支持在公有 云上进行内容复制、事件通知 和元数据搜索。
- 灵活的数据保护,可确保持久性和可用性。可以使用复制和分层纠删编码来保护数据。空闲和正在运行的数 据验证可确保完整性,确保长期保留。
- 动态数据生命周期管理,有助于管理存储成本。您可以创建在对象级别管理数据生命周期的 ILM 规则,并自 定义数据位置,持久性,性能,成本和保留时间。磁带可用作集成归档层。
- 数据存储和某些管理功能的高可用性,以及集成的负载平衡功能,可优化 StorageGRID 资源中的数据负 载。
- 支持多个存储租户帐户,以便按不同实体隔离系统上存储的对象。
- 用于监控 StorageGRID 系统运行状况的众多工具,包括全面的警报系统,图形信息板以及所有节点和站点 的详细状态。
- 支持基于软件或硬件的部署。您可以在以下任意位置部署 StorageGRID :
	- 在 VMware 中运行的虚拟机。
	- Linux主机上的Docker容器。
	- StorageGRID 工程设备。存储设备提供对象存储。服务设备可提供网格管理和负载平衡服务。
- 符合以下法规的相关存储要求:
	- 《证券和交易委员会( SEC )》,采用 17 § 240.17a-4 ( f ),用于监管交易所成员,代理或交易 商。
	- 。金融行业监管局( FINRA )规则 4511 ( c ),该规则符合 SEC 规则 17a-4 ( f )的格式和介质要 求。
	- 。商品期货交易委员会( CFTC )在监管商品期货交易的第 17 条 CFR  $\S$  1.31 ( c ) ( d )条中进行了 规定。
- 无中断升级和维护操作。在升级,扩展,停用和维护过程中保持对内容的访问。
- 联合身份管理。与 Active Directory , OpenLDAP 或 Oracle Directory Service 集成以进行用户身份验证。 支持使用安全断言标记语言 2.0 ( SAML 2.0 ) 标准的单点登录 ( SSO ) , 以便在 StorageGRID 和 Active Directory 联合身份验证服务( AD FS )之间交换身份验证和授权数据。

### 相关信息

["](#page-4-0)[采](#page-4-0)[用](#page-4-0) [StorageGRID](#page-4-0) [的混合云](#page-4-0)["](#page-4-0)

["StorageGRID](https://docs.netapp.com/zh-cn/storagegrid-115/primer/storagegrid-architecture-and-network-topology.html) [架](https://docs.netapp.com/zh-cn/storagegrid-115/primer/storagegrid-architecture-and-network-topology.html)[构和](https://docs.netapp.com/zh-cn/storagegrid-115/primer/storagegrid-architecture-and-network-topology.html)[网络拓扑](https://docs.netapp.com/zh-cn/storagegrid-115/primer/storagegrid-architecture-and-network-topology.html)["](https://docs.netapp.com/zh-cn/storagegrid-115/primer/storagegrid-architecture-and-network-topology.html)

["](https://docs.netapp.com/zh-cn/storagegrid-115/primer/controlling-storagegrid-access.html)[控制](https://docs.netapp.com/zh-cn/storagegrid-115/primer/controlling-storagegrid-access.html)[StorageGRID](https://docs.netapp.com/zh-cn/storagegrid-115/primer/controlling-storagegrid-access.html) [访问](https://docs.netapp.com/zh-cn/storagegrid-115/primer/controlling-storagegrid-access.html)["](https://docs.netapp.com/zh-cn/storagegrid-115/primer/controlling-storagegrid-access.html)

["](https://docs.netapp.com/zh-cn/storagegrid-115/primer/managing-tenants-and-client-connections.html)[管理租户和客户端](https://docs.netapp.com/zh-cn/storagegrid-115/primer/managing-tenants-and-client-connections.html)[连接](https://docs.netapp.com/zh-cn/storagegrid-115/primer/managing-tenants-and-client-connections.html)["](https://docs.netapp.com/zh-cn/storagegrid-115/primer/managing-tenants-and-client-connections.html)

["](https://docs.netapp.com/zh-cn/storagegrid-115/primer/using-information-lifecycle-management.html)[使用信息生命周期管理](https://docs.netapp.com/zh-cn/storagegrid-115/primer/using-information-lifecycle-management.html)["](https://docs.netapp.com/zh-cn/storagegrid-115/primer/using-information-lifecycle-management.html)

["](https://docs.netapp.com/zh-cn/storagegrid-115/primer/monitoring-storagegrid-operations.html)[监控](https://docs.netapp.com/zh-cn/storagegrid-115/primer/monitoring-storagegrid-operations.html)[StorageGRID](https://docs.netapp.com/zh-cn/storagegrid-115/primer/monitoring-storagegrid-operations.html) [操](https://docs.netapp.com/zh-cn/storagegrid-115/primer/monitoring-storagegrid-operations.html)[作](https://docs.netapp.com/zh-cn/storagegrid-115/primer/monitoring-storagegrid-operations.html)["](https://docs.netapp.com/zh-cn/storagegrid-115/primer/monitoring-storagegrid-operations.html)

["](https://docs.netapp.com/zh-cn/storagegrid-115/primer/performing-maintenance-procedures.html)[执](https://docs.netapp.com/zh-cn/storagegrid-115/primer/performing-maintenance-procedures.html)[行](https://docs.netapp.com/zh-cn/storagegrid-115/primer/performing-maintenance-procedures.html)[维](https://docs.netapp.com/zh-cn/storagegrid-115/primer/performing-maintenance-procedures.html)[护](https://docs.netapp.com/zh-cn/storagegrid-115/primer/performing-maintenance-procedures.html)[过](https://docs.netapp.com/zh-cn/storagegrid-115/primer/performing-maintenance-procedures.html)[程](https://docs.netapp.com/zh-cn/storagegrid-115/primer/performing-maintenance-procedures.html)["](https://docs.netapp.com/zh-cn/storagegrid-115/primer/performing-maintenance-procedures.html)

## <span id="page-4-0"></span>采用 **StorageGRID** 的混合云

您可以在混合云配置中使用 StorageGRID ,方法包括实施策略驱动型数据管理将对象存储 在云存储池中, 利用 StorageGRID 平台服务以及使用 NetApp FabricPool 将数据迁移到 StorageGRID 。

云存储池

通过云存储池,您可以将对象存储在 StorageGRID 系统之外。例如,您可能希望将不常访问的对象移至成本较 低的云存储,例如 Amazon S3 Glacier , S3 Glacier Deep Archive 或 Microsoft Azure Blob 存储中的归档访问 层。或者,您可能希望维护 StorageGRID 对象的云备份,该备份可用于恢复因存储卷或存储节点故障而丢失的 数据。

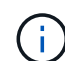

不支持将云存储池与 FabricPool 结合使用,因为从云存储池目标检索对象会增加延迟。

## **S3** 平台服务

通过 S3 平台服务,您可以将远程服务用作对象复制,事件通知或搜索集成的端点。平台服务独立于网格的 ILM 规则运行,并可为各个 S3 存储分段启用。支持以下服务:

- CloudMirror 复制服务会自动将指定对象镜像到目标 S3 存储分段,该存储分段可以位于 Amazon S3 或第二 个 StorageGRID 系统上。
- 事件通知服务会将有关指定操作的消息发送到支持接收简单通知服务( SNS )事件的外部端点。
- 搜索集成服务会将对象元数据发送到外部 Elasticsearch 服务,从而可以使用第三方工具搜索,可视化和分 析元数据。

例如,您可以使用 CloudMirror 复制将特定客户记录镜像到 Amazon S3 , 然后利用 AWS 服务对数据执行分 析。

### 使用 **StorageGRID** 进行 **ONTAP** 数据分层

您可以使用 FabricPool 将数据分层到 StorageGRID ,从而降低 ONTAP 存储的成本。FabricPool 是一项 NetApp Data Fabric 技术,可将数据自动分层到内部或外部的低成本对象存储层。

与手动分层解决方案不同, FabricPool 可通过自动化数据分层来降低存储成本,从而降低总拥有成本。它通过 分层到公有 和包括 StorageGRID 在内的私有云,提供云经济的优势。

### 相关信息

["](https://docs.netapp.com/zh-cn/storagegrid-115/admin/index.html)[管理](https://docs.netapp.com/zh-cn/storagegrid-115/admin/index.html) [StorageGRID"](https://docs.netapp.com/zh-cn/storagegrid-115/admin/index.html)

["](https://docs.netapp.com/zh-cn/storagegrid-115/tenant/index.html)[使用租户帐户](https://docs.netapp.com/zh-cn/storagegrid-115/tenant/index.html)["](https://docs.netapp.com/zh-cn/storagegrid-115/tenant/index.html)

- ["](https://docs.netapp.com/zh-cn/storagegrid-115/ilm/index.html)[使用](https://docs.netapp.com/zh-cn/storagegrid-115/ilm/index.html) [ILM](https://docs.netapp.com/zh-cn/storagegrid-115/ilm/index.html) [管理对象](https://docs.netapp.com/zh-cn/storagegrid-115/ilm/index.html)["](https://docs.netapp.com/zh-cn/storagegrid-115/ilm/index.html)
- ["](https://docs.netapp.com/zh-cn/storagegrid-115/fabricpool/index.html)[为](https://docs.netapp.com/zh-cn/storagegrid-115/fabricpool/index.html) [FabricPool](https://docs.netapp.com/zh-cn/storagegrid-115/fabricpool/index.html) [配](https://docs.netapp.com/zh-cn/storagegrid-115/fabricpool/index.html)[置](https://docs.netapp.com/zh-cn/storagegrid-115/fabricpool/index.html) [StorageGRID"](https://docs.netapp.com/zh-cn/storagegrid-115/fabricpool/index.html)

#### 版权信息

版权所有 © 2024 NetApp, Inc.。保留所有权利。中国印刷。未经版权所有者事先书面许可,本文档中受版权保 护的任何部分不得以任何形式或通过任何手段(图片、电子或机械方式,包括影印、录音、录像或存储在电子检 索系统中)进行复制。

从受版权保护的 NetApp 资料派生的软件受以下许可和免责声明的约束:

本软件由 NetApp 按"原样"提供,不含任何明示或暗示担保,包括但不限于适销性以及针对特定用途的适用性的 隐含担保,特此声明不承担任何责任。在任何情况下,对于因使用本软件而以任何方式造成的任何直接性、间接 性、偶然性、特殊性、惩罚性或后果性损失(包括但不限于购买替代商品或服务;使用、数据或利润方面的损失 ;或者业务中断),无论原因如何以及基于何种责任理论,无论出于合同、严格责任或侵权行为(包括疏忽或其 他行为),NetApp 均不承担责任,即使已被告知存在上述损失的可能性。

NetApp 保留在不另行通知的情况下随时对本文档所述的任何产品进行更改的权利。除非 NetApp 以书面形式明 确同意,否则 NetApp 不承担因使用本文档所述产品而产生的任何责任或义务。使用或购买本产品不表示获得 NetApp 的任何专利权、商标权或任何其他知识产权许可。

本手册中描述的产品可能受一项或多项美国专利、外国专利或正在申请的专利的保护。

有限权利说明:政府使用、复制或公开本文档受 DFARS 252.227-7013(2014 年 2 月)和 FAR 52.227-19 (2007 年 12 月)中"技术数据权利 — 非商用"条款第 (b)(3) 条规定的限制条件的约束。

本文档中所含数据与商业产品和/或商业服务(定义见 FAR 2.101)相关,属于 NetApp, Inc. 的专有信息。根据 本协议提供的所有 NetApp 技术数据和计算机软件具有商业性质,并完全由私人出资开发。 美国政府对这些数 据的使用权具有非排他性、全球性、受限且不可撤销的许可,该许可既不可转让,也不可再许可,但仅限在与交 付数据所依据的美国政府合同有关且受合同支持的情况下使用。除本文档规定的情形外,未经 NetApp, Inc. 事先 书面批准,不得使用、披露、复制、修改、操作或显示这些数据。美国政府对国防部的授权仅限于 DFARS 的第 252.227-7015(b)(2014 年 2 月)条款中明确的权利。

商标信息

NetApp、NetApp 标识和 <http://www.netapp.com/TM> 上所列的商标是 NetApp, Inc. 的商标。其他公司和产品名 称可能是其各自所有者的商标。